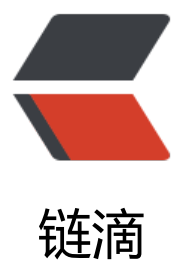

# Java 接口继承使用[\(什么](https://ld246.com)? 接口还能继承接 口,好吧第一次见)

作者: ludengke95

- 原文链接:https://ld246.com/article/1595381016021
- 来源网站: [链滴](https://ld246.com/member/ludengke95)
- 许可协议:[署名-相同方式共享 4.0 国际 \(CC BY-SA 4.0\)](https://ld246.com/article/1595381016021)

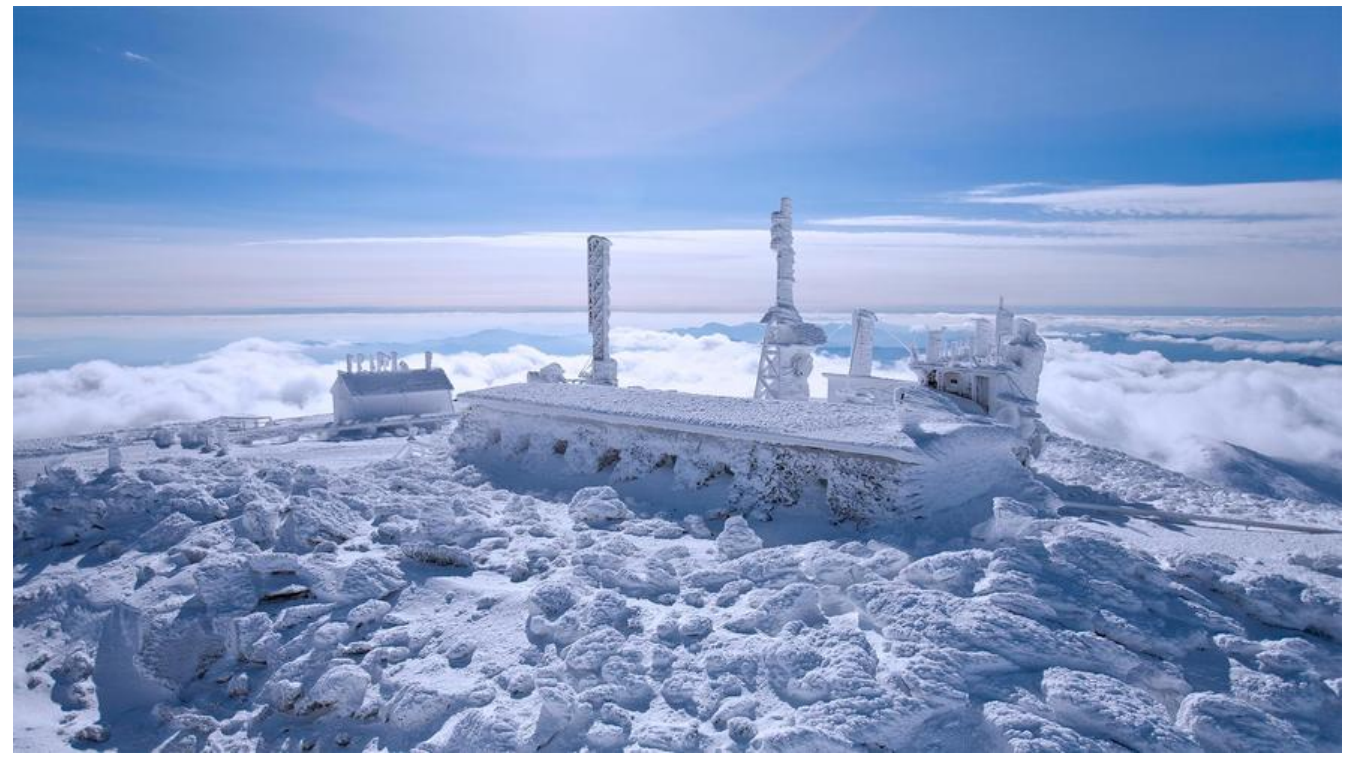

## **Java接口继承使用(多数据库源类似查询的封装)**

### **场景描述**

我是因为一个中间件的项目(由用户维护多个数据库链接信息,系统从多数据源中读取库中的全部表 发现的这个东西。为了让扩展数据库类型比较方便,所以这个地方需要抽象出一个数据库基类,每次 增数据库类型的时候,只是写新类继承基类就可以了,通过反射呀,或者简单的ifelse的方式调用就 以了。我就简单写一下实现需要哪几部分。

### **实现**

### **Holder类**

我比较懒,一个参数从controller传递到最内层是真的烦人呢,使用ThreadLocal就比较方便了,但 也别乱用呀。这个地方就是保存了数据库类型。ThreadLocal是每个线程独享的,所以不会出现多线 互相影响的问题。

import org.springframework.core.NamedThreadLocal;

```
/**
 * 描述:
 * 数据库类型holder
 *
 * @author ludengke
 * @create 2020-07-21 16:18
 */
public class DatabaseTypeHolder {
```

```
 private static final ThreadLocal<String> DATABASE_TYPE_HOLDER = new NamedThreadLo
al<>("DATABASE_TYPE");
```

```
 public static String getDatabaseType() {
    return DATABASE_TYPE_HOLDER.get();
   }
   public static void setDatabaseType(String databaseType) {
     DATABASE_TYPE_HOLDER.set(databaseType);
   }
   public static void clearUserInfo() {
     DATABASE_TYPE_HOLDER.remove();
   }
}
```
#### **mapper层**

mapper层分为mapper类和mapper xml

#### **mapper类**

```
/**
 * 描述:
 * 数据库操作基类,不加Mapper注解,不加Mapper注解
 * @author ludengke
 * @create 2020-07-21 16:22
 */
public interface DatabaseOptMapper {
   /**
   * 查询数据库表信息
   * @return 返回表信息
   */
   List<TableInfo> queryTableInfo();
}
/**
 * 描述:
 * mysql操作类,加Mapper注解
 * @author ludengke
 * @create 2020-07-21 16:22
 */
@Mapper
public interface MysqlOptMapper extends DatabaseOptMapper{
}
/**
 * 描述:
 * PGSQL操作类
 * @author ludengke
 * @create 2020-07-21 16:22
 */
@Mapper
```

```
public interface PgsqlOptMapper extends DatabaseOptMapper{
}
```
#### mysql操作类的mapper.xml用于查询,当前连接的所有表

```
<?xml version="1.0" encoding="UTF-8"?>
<!DOCTYPE mapper PUBLIC "-//mybatis.org//DTD Mapper 3.0//EN" "http://mybatis.org/dtd/
ybatis-3-mapper.dtd">
<mapper namespace="com.MysqlOptMapper">
   <select id="queryTableInfo" resultType="com.TableInfo">
    SELECT
       `table_name`,
       table_comment
     FROM
      information_schema.`TABLES`
    WHERE
      table schema = (SELECT DATABASE () ) </select>
</mapper>
```
#### PGSQL操作类的mapper.xml用于查询,当前连接的所有表

```
<?xml version="1.0" encoding="UTF-8"?>
<!DOCTYPE mapper PUBLIC "-//mybatis.org//DTD Mapper 3.0//EN" "http://mybatis.org/dtd/
ybatis-3-mapper.dtd">
<mapper namespace="com.PgsqlOptMapper">
   <select id="queryTableInfo" resultType="com.TableInfo">
    with tmp_tab as (
        select pc.oid as ooid,pn.nspname,pc.*
        from pg_class pc
           left join pg_namespace pn on pc.relnamespace = pn.oid
         where pc.relkind in ('r')
         and pc. relnamespace in (select pn.oid from pg_namespace pn where pn.nspname in
select CURRENT_SCHEMA))
         and pc.oid not in (select inhrelid from pq_inherits )
        order by pc.relname
     ),tmp_desc as (
       select pd.*
       from pg_description pd
       where p\overline{d} objsubid = 0
    \lambdaselect tab.relname as table name, de.description as table commit
       from tmp_tab tab
            left join tmp desc de on tab.ooid = de.objoid
   </select>
</mapper>
```
### **service层**

服务方:负责处理不同数据库操作

package com.wangdian.bigdata.biserver.dataset.service.imlp;

import com.TableInfo;

```
import com.DatabaseTypeHolder;
import com.DatabaseOptMapper;
import com.MysqlOptMapper;
import com.PgsqlOptMapper;
import com.IDatabaseOptService;
import org.springframework.stereotype.Service;
```

```
import javax.annotation.Resource;
import java.util.List;
```

```
/**
 * 描述:
 * 不同数据源操作调用
 *
 * @author ludengke
 * @create 2020-07-21 16:14
 */
@Service
public class DatabaseOptServiceImpl implements IDatabaseOptService {
   @Resource
   private MysqlOptMapper mysqlOptMapper;
   @Resource
   private PgsqlOptMapper pgsqlOptMapper;
   @Override
   public List<TableInfo> queryTableInfoFromOutSideLink(){
      return this.getDatabaseOptMapper().queryTableInfo();
   }
   private DatabaseOptMapper getDatabaseOptMapper() {
      DatabaseOptMapper result = null;
      switch (DatabaseTypeHolder.getDatabaseType()){
        case "mysql":
          result = mysqlOptMapper;break;
        case "pgsql":
          result = pgsqlOptMapper;break;
        default:
          result = mysqlOptMapper;break;
     }
     return result;
   }
}
package com.service;
import com.TableInfo;
import java.util.List;
```

```
/**
 * 描述:
 *
```

```
 * @author ludengke
 * @create 2020-07-21 16:36
 */
public interface IDatabaseOptService {
   /**
   * 查询目标库的表的绑定情况
   * @return
   */
   List<TableInfo> queryTableInfoFromOutSideLink();
}
```
# **设计**

这样的设计方便以后的扩展,扩展新的数据库类型的时候步骤比较清晰了。

- 1. 增加DatabaseOptMapper的实现类,
- 2. 增加实现类的mapper xml。
- 3. 在DatabaseOptServiceImpl中增加switch的内容。
- 4. 如果想做更多的数据库操作, 在DatabaseOptMapper增加方法即可, xml记得实现哟。